## Linux Plumbers Conference 2022

>> Dublin, Ireland / September 12-14, 2022

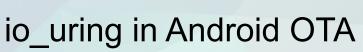

Akilesh Kailash (akailash@google.com)

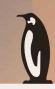

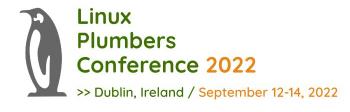

## Agenda

- Overview of Android OTA and Virtual A/B
- Snapshot-merge performance with io\_uring
- Overview of dm-user in Virtual A/B
- ublk userspace block driver and integration with Android OTA

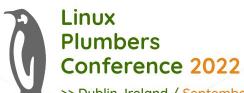

>> Dublin, Ireland / September 12-14, 2022

- Delta size depends on the update size (copy-on-write) and can be computed in advance
- Space for deltas is dynamically allocated during an update (use free space in super and files in /data)

#### Virtual A/B

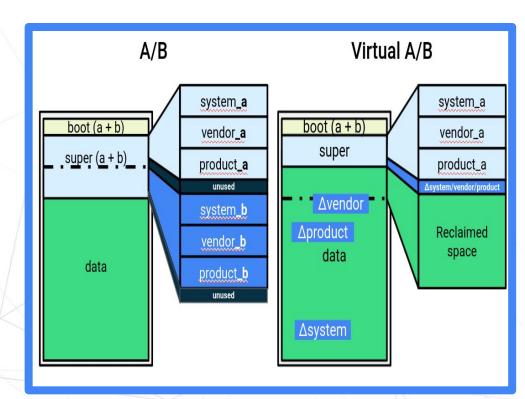

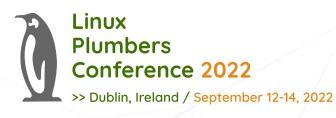

## **Android Copy on Write (COW) format**

- Encodes four block-level operations:
  - ZERO: The destination block is zeroed.
  - COPY: The destination block is copied from a pre-existing block.
  - REPLACE: The destination block is replaced with new data, gz-compressed into the COW.
  - XOR: The destination block is an XOR from a pre-existing block with the changed content stored in COW.

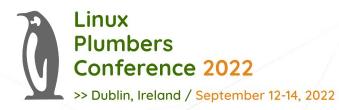

## **Snapshot Merge during OTA**

#### OTA operation:

- Operation: COPY
  - BLOCK X -> BLOCK Y
    - Read BLOCK X to buffer (syscall)
    - Write BLOCK Y from buffer (syscall)
    - Fsync (syscall)

- An Incremental OTA of ~200MB has ~150k
   COPY operations on SYSTEM partition and
   ~350k COPY operations on PRODUCT partition
- Total syscall = 150k + 350k = 500k COPY ops \* 3
   = 1.5M syscalls
- Potentially another 500k+ when SYSTEM\_EXT,
   VENDOR partitions are considered

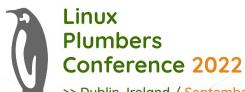

14,214,485,212 cpu-cycles

2,042,501 cpu-cycles 0.014%

987,117,026 cpu-cycles 6.942%

987,117,026 cpu-cycles 6.942%

987,117,026 cpu-cycles 6.942%

#### **Snapshot-merge COPY operation**

>> Dublin, Ireland / September 12-14, 2022

0 cpu-cycles

0 cpu-cycles

0 cpu-cycles

0 cpu-cycles

0 cpu-cycles

LOCATION

▶ work\_pending

▶ el0\_sync\_handler

▼ el0\_sync

| 7,326,820,161 cpu-cycles   | 51.53% | 6 0 cpu-cy                         | ycles        | 0%       | v void* std::_1:_thread_proxy <std::_1::tuple<std::_1::unique_ptr<std::_1:_thread_struct, std::_1<="" th=""></std::_1::tuple<std::_1::unique_ptr<std::_1:_thread_struct,>                                                            |  |  |
|----------------------------|--------|------------------------------------|--------------|----------|----------------------------------------------------------------------------------------------------|--|--|
| 7,326,820,161 cpu-cycles   | 51.53% | 6 0 cpu-cy                         | 0 cpu-cycles |          | v std::_1::_async_assoc_state <bool, (android::snapshot::readahead:<="" std::_1::_async_func<bool="" td=""></bool,>                                                                                                    |  |  |
| 7,326,820,161 cpu-cycles   | 51.53% | % 0 cpu-cycles                     |              | 0%       | ▼ android::snapshot::ReadAhead::RunThread()                                                                                                    |  |  |
| 7,326,392,059 cpu-cycles   | 51.52% | 1.52% 10,166,584 cpu-cycles        |              | 0.071%   | ▼ android::snapshot::ReadAhead::ReadAheadiOStart()                                                                                                    |  |  |
| 6,624,203,352 cpu-cycles   | 46.59% | 45,460,799 cpu-cy                  | ycles        | 0.320%   | ▼ android::snapshot::ReadAhead::ReadAheadSyncIO()                                                                                                    |  |  |
| 5,862,696,041 cpu-cycles   | 41.23% | 23% 21,418,292 cpu-cycles          |              | 0.151%   | ▼ android::base::ReadFullyAtOffset(android::base::borrowed_fd, void*, unsigned long, long)                                                                                                    |  |  |
| 5,835,200,469 cpu-cycles   | 41,04% | 40,987,855 cpu-cycles              |              | 0.288%   | ▼ pread64                                                                                                    |  |  |
| 5,714,641,949 cpu-cycles   | 40.19% | % 0 cpu-cycles                     |              | 0%       | ▼ el0_sync                                                                                                    |  |  |
| 5,714,641,949 cpu-cycles   | 40.19% | 40.19% 0 cpu-cycles                |              | 0%       | v el0_sync_handler                                                                                                    |  |  |
| 5,714,641,949 cpu-cycles   | 40.19% | 6 0 cpu-cy                         | ycles        | 0%       | ▼ el0_svc                                                                                                    |  |  |
| 5,710,857,963 cpu-cycles   | 40.16% | 76,245,511 cpu-cy                  | ycles        | 0.536%   | ▼ el0_svc_common                                                                                                    |  |  |
| 5,613,168,931 cpu-cycles   | 39.48% | 12,419,850 cpu-cy                  | ycles        | 0.087%   | ▼ _arm64_sys_pread64                                                                                                    |  |  |
| 5,566,005,030 cpu-cycles   | 39.14% | 57,659,233 cpu-cy                  | ycles        | 0.406%   | ▶ vfs_read                                                                                                    |  |  |
| 7/                         |        |                                    |              |          |                                                                                                    |  |  |
| TOTAL                      | %      | SELF                               |              | % LOCAT  | TION                                                                                                    |  |  |
| 14,214,485,212 cpu-cycles  | 99.97% | 0 cpu-cycles                       | 0            | % v _sta | rt_thread                                                                                                    |  |  |
| 14,214,485,212 cpu-cycles  | 99.97% | 0 cpu-cycles                       | 0            | % ▼ _pti | nread_start(void*)                                                                                                    |  |  |
| 7,326,820,161 cpu-cycles   | 51.53% | 0 cpu-cycles                       | 0            | % ▶ voi  | d* std::_1:_thread_proxy <std::_1::tuple<std::_1::unique_pt<std::_1::_thread_struct, std::_1::default_delete<std::_1:thread_struct=""> &gt;, void (std::_1:t</std::_1::tuple<std::_1::unique_pt<std::_1::_thread_struct,>            |  |  |
| 6,803,569,548 cpu-cycles   | 47.85% | 0 cpu-cycles                       | 0            | % ▼ voi  | void* std::_1::_thread_proxy <std::_1::thread_struct> &gt;, void (std::_1::_thread_struct, std::_1::_default_delete<std::_1::_thread_struct> &gt;, void (std::_1::_thread_struct)</std::_1::_thread_struct></std::_1::thread_struct> |  |  |
| / 6,803,569,548 cpu-cycles | 47.85% | 0 cpu-cycles                       | 0            | % ▼ sto  | ▼ std::_1::_async_assoc_state<br>bool, std::_1::_async_func<br>-bool (android::snapshot::ReadAhead::*)(), android::snapshot::ReadAhead*>>::_execute()                                                                                |  |  |
| 6,538,236,651 cpu-cycles   | 45.98% | 0 cpu-cycles                       | 0            | % ▼ a    | ndroid::snapshot::Worker::RunMergeThread()                                                                                                    |  |  |
| 6,538,236,651 cpu-cycles   | 45.98% | 0 cpu-cycles                       | 0            | % ▼:     | android::snapshot::Worker::Merge()                                                                                                    |  |  |
| 4,185,569,881 cpu-cycles   | 29.44% | 2,476,117 cpu-cycles               | 0.017        | % •      | android::snapshot::Worker::MergeReplaceZeroOps()                                                                                                    |  |  |
| 2,352,666,770 cpu-cycles   | 16.55% | 0 cpu-cycles                       | 0            | % v      | android::snapshot::Worker::SyncMerge()                                                                                                    |  |  |
| 2,352,666,770 cpu-cycles   | 16.55% |                                    | 0.017        |          | ▼ android::snapshot::Worker::MerqeOrderedOps()                                                                                                    |  |  |
| 1,178,822,451 cpu-cycles   | 8.290% | Common construction and a supplier | 0.076        |          | ▼ pwrite64                                                                                                    |  |  |
| 1,165,987,233 cpu-cycles   | 8.200% |                                    |              |          | ▶ el0_sync                                                                                                    |  |  |
| 1,100,967,233 cpu-cycles   | 0.200% | 0 cpu-cycles                       | 0            | /0       | ▶ elu_syric                                                                                                    |  |  |

 ~40% CPU cycles spent in READ syscall - Reading the block device

- 8% CPU cycles spent in WRITE syscall Writing to block device
- 6% CPU cycles in FSYNC

Data from Pixel 6 running Android T

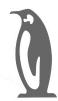

#### Linux Plumbers Conference 2022

#### io\_uring during snapshot-merge COPY operation

>> Dublin, Ireland / September 12-14, 2022

| 9,353,174,621 cpu-cycles                                                                                                    | 99.97%                                                             | 0 cpu-cycles                                                                                                    | 0%                                         | ▼ _start_thread                                                                                                    |
|----------------------------------------------------------------------------------------------------|--------------------------------------------------------------------|----------------------------------------------------------------------------------------------------|--------------------------------------------|----------------------------------------------------------------------------------------------------|
| 9,353,174,621 cpu-cycles                                                                                                    | 99.97%                                                             | 0 cpu-cycles                                                                                                    | 0%                                         | ▼pthread_start(void*)                                                                                                    |
| 6,725,046,995 cpu-cycles                                                                                                    | 71.88%                                                             | 0 cpu-cycles                                                                                                    | 0%                                         | ▶ void* std::_1:_thread_proxy <std::_1::tuple<std::_1::unique_ptr<std::_1::_thread_struct, std::_1::default_delete<std::_1::_thread_struct="">&gt;, void</std::_1::tuple<std::_1::unique_ptr<std::_1::_thread_struct,>                                                                                                    |
| 2,551,959,132 cpu-cycles                                                                                                    | 27.28%                                                             | 0 cpu-cycles                                                                                                    | 0%                                         | void*std::_1::_thread_proxy <std::_1::tuple<std::_1::unique_ptr<std::_1::_thread_struct, std::_1::default_delete<std::_1::_thread_struct="">&gt;, void</std::_1::tuple<std::_1::unique_ptr<std::_1::_thread_struct,>                                                                                                    |
| 2,551,959,132 cpu-cycles                                                                                                    | 27.28%                                                             | 0 cpu-cycles                                                                                                    | 0%                                         | * std::_1::_async_assoc_state <bool, (android::snapshot::readahead::*)(),="" android::snapshot::readahead*="" std::_1::_async_func<bool="">&gt;::_execute</bool,>                                                                                                    |
| 2,551,959,132 cpu-cycles                                                                                                    | 27.28%                                                             | 2,736,394 cpu-cycles                                                                                            | 0.029%                                     | android::snapshot::ReadAhead::RunThread()                                                                                                    |
| 2,547,779,500 cpu-cycles                                                                                                    | 27.23%                                                             | 16,923,590 cpu-cycles                                                                                           | 0.181%                                     | ▼ android::snapshot::ReadAheadi:ReadAheadiOStart()                                                                                                    |
| 1,456,737,914 cpu-cycles                                                                                                    | 15.57%                                                             | 37,565,452 cpu-cycles                                                                                           | 0.402%                                     | ▼ android::snapshot::ReadAheadAsynclO()                                                                                                    |
| 449,092,962 cpu-cycles                                                                                                    | 4.800%                                                             | 23,426,968 cpu-cycles                                                                                           | 0.250%                                     | ► android::snapshot::ReadAhead::PrepareNextReadAhead(unsigned long*, int*, std::_1::vector <unsigned long="" long,="" std::_1::allocator<unsigned=""></unsigned>                                                                                                    |
| 442,973,369 cpu-cycles                                                                                                    | 4.735%                                                             | 5,364,494 cpu-cycles                                                                                            | 0.057%                                     | ▼ android::snapshot::ReadAhead::ReaploCompletions(int)                                                                                                    |
| 436,827,701 cpu-cycles                                                                                                    | 4.669%                                                             | 7,399,298 cpu-cycles                                                                                            | 0.079%                                     | ► _io_uring_get_cqe                                                                                                    |
| 442,904 cpu-cycles                                                                                                    | 0.005%                                                             | 0 cpu-cycles                                                                                                    | 0%                                         | ▶ el0_irq_naked                                                                                                    |
| 338,270 cpu-cycles                                                                                                    | 0.004%                                                             | 338,270 cpu-cycles                                                                                              | 0.004%                                     | io_uring_get_cqe                                                                                                    |
| 391,857,795 cpu-cycles                                                                                                    | 4.188%                                                             | 126,195 cpu-cycles                                                                                              | 0.001%                                     | ▶ _io_uring_submit_and_wait                                                                                                    |
| 58,991,572 cpu-cycles                                                                                                    | 0.631%                                                             | 19,509,233 cpu-cycles                                                                                           | 0.209%                                     | ► scudo::Allocator <scudo::androidconfig, &(scudo_malloc_postinit)="">::deallocate(void*, scudo::Chunk::Origin, unsigned long, unsigned long)</scudo::androidconfig,>                                                                                                    |
| TOTAL                                                                                                    | %                                                                  | SELF                                                                                                    | %                                          | LOCATION                                                                                                    |
| 0.050.174.601 anu qualea                                                                                                    |                                                                    |                                                                                                    |                                            | start throad                                                                                                    |
| 9,353,174,621 cpu-cycles                                                                                                    | 99.97%                                                             | 0 cpu-cycles                                                                                                    | 0%                                         | _start_thread                                                                                                    |
| 9,353,174,621 cpu-cycles<br>9,353,174,621 cpu-cycles                                                                                                    |                                                                    | 0 cpu-cycles<br>0 cpu-cycles                                                                                    |                                            | start_timeau *_pthread_start(void*)                                                                                                    |
|                                                                                                    | 99.97%                                                             | and and the same                                                                                                |                                            |                                                                                                    |
| 9,353,174,621 cpu-cycles                                                                                                    | 99.97%                                                             | 0 cpu-cycles                                                                                                    | 0%                                         | • _pthread_start(void*)                                                                                                    |
| 9,353,174,621 cpu-cycles<br>6,725,046,995 cpu-cycles                                                                                                    | 99.97%<br>71.88%                                                   | 0 cpu-cycles<br>0 cpu-cycles                                                                                    | 0%<br>0%                                   | pthread_start(void*)  void* std:_1::_thread_proxy <std:_1::tuple<std::_1::unique_ptr<std::_1::_thread_struct, std::_1::default_delete<std::_1::_thread_struct="">&gt;, void (std::_1:</std:_1::tuple<std::_1::unique_ptr<std::_1::_thread_struct,>                                                                                                    |
| 9,353,174,621 cpu-cycles<br>6,725,046,995 cpu-cycles<br>6,725,046,995 cpu-cycles                                                                                                    | 99.97%<br>71.88%<br>71.88%                                         | 0 cpu-cycles<br>0 cpu-cycles<br>0 cpu-cycles                                                                    | 0%<br>0%<br>0%                             | puthread_start(void*)  void* std:1::_thread_proxy <std:1::tuple<std::_1::unique_ptr<std::_1::_thread_struct, std::_1::default_delete<std::_1::_thread_struct="">&gt;, void (std::_1  std::_1::_async_assoc_state<bool, (android::snapshot::readahead:*)(),="" android::snapshot::readahead*="" std::_1::_async_func<bool="">&gt;:_execute()</bool,></std:1::tuple<std::_1::unique_ptr<std::_1::_thread_struct,>                                                                                                    |
| 9,353,174,621 cpu-cycles<br>6,725,046,995 cpu-cycles<br>6,725,046,995 cpu-cycles<br>6,494,705,917 cpu-cycles                                                                                   | 99.97%<br>71.88%<br>71.88%<br>69.42%                               | 0 cpu-cycles 0 cpu-cycles 0 cpu-cycles 0 cpu-cycles 0 cpu-cycles                                                | 0%<br>0%<br>0%<br>0%                       | puthread_start(void*)  void*std:1::thread_proxy <std:1::_tuple<std:1::_unique_ptr<std:1::thread_struct, std:1::_default_delete<std:1::thread_struct="">&gt;, void (std:1  std:1::async_assoc_state<book, (android::snapshot::readahead:*)(),="" android::snapshot::readahead*="" std:1::async_func<book="">&gt;:execute()  vandroid::snapshot::Worker::RunMergeThread()</book,></std:1::_tuple<std:1::_unique_ptr<std:1::thread_struct,>                                                                                                    |
| 9,353,174,621 cpu-cycles<br>6,725,046,995 cpu-cycles<br>6,725,046,995 cpu-cycles<br>6,494,705,917 cpu-cycles<br>6,493,793,533 cpu-cycles                                                       | 99.97%<br>71.88%<br>71.88%<br>69.42%<br>69.41%                     | 0 cpu-cycles 0 cpu-cycles 0 cpu-cycles 0 cpu-cycles 0 cpu-cycles                                                | 0%<br>0%<br>0%<br>0%                       | <pre>pthread_start(void*) void*std:_1::_thread_proxy<std:1::tuple<std:1::unique_ptr<std:1::_thread_struct, std:1::default_delete<std:_1::_thread_struct="">, void (std:1 vstd:1::_async_assoc_state<bool, (android::snapshot::readahead:*)(),="" android::snapshot::readahead*="" std:1::_async_func<bool="">&gt;::_execute() vandroid::snapshot::Worker::RunMergeThread() vandroid::snapshot::Worker::Merge()</bool,></std:1::tuple<std:1::unique_ptr<std:1::_thread_struct,></pre>                                                                                                    |
| 9,353,174,621 cpu-cycles<br>6,725,046,995 cpu-cycles<br>6,725,046,995 cpu-cycles<br>6,494,705,917 cpu-cycles<br>6,493,793,533 cpu-cycles<br>5,778,999,328 cpu-cycles                           | 99.97% 71.88% 71.88% 69.42% 69.41% 61.77% 7.640%                   | 0 cpu-cycles 0 cpu-cycles 0 cpu-cycles 0 cpu-cycles 0 cpu-cycles 0 cpu-cycles 2,470,899 cpu-cycles 0 cpu-cycles | 0%<br>0%<br>0%<br>0%<br>0%                 | <pre>v _pthread_start(void*) v void* std:_1::_thread_struct\ &gt;, void (std:_1 v void* std:_1::_thread_struct\ &gt;, void (std:_1 v void* std:_1::_thread_struct\ &gt;, void (std:_1 v void* std:_1::_async_assoc_state<bool, (android::snapshot::readahead:*)(),="" android::snapshot::readahead*="" std::_1::_async_func<bool=""> &gt;::_execute() v android::snapshot::Worker::Merge() v android::snapshot::Worker::Merge() v android::snapshot::Worker::MergeReplaceZeroOps()</bool,></pre>                                                                                                    |
| 9,353,174,621 cpu-cycles<br>6,725,046,995 cpu-cycles<br>6,725,046,995 cpu-cycles<br>6,494,705,917 cpu-cycles<br>6,493,793,533 cpu-cycles<br>5,778,999,328 cpu-cycles<br>714,794,205 cpu-cycles | 99.97%<br>71.88%<br>71.88%<br>69.42%<br>69.41%<br>61.77%<br>7.640% | 0 cpu-cycles 0 cpu-cycles 0 cpu-cycles 0 cpu-cycles 0 cpu-cycles 0 cpu-cycles 2,470,899 cpu-cycles 0 cpu-cycles | 0%<br>0%<br>0%<br>0%<br>0%<br>0.026%<br>0% | <pre>pthread_start(void*) void*std:_1::_thread_start(void*) void*std:_1::_thread_start(void*) void*std:_1::_thread_start(void*) void*std:_1::_thread_start(void*) void*std:_1::_thread_start(void*), android::snapshot::ReadAhead**&gt;, void (std:_1 void*std:_1::_async_assoc_state<br/>void*std:_1::_async_func<br/>void (android::snapshot::ReadAhead**)(), android::snapshot::ReadAhead**&gt;::_execute() void*std:_1::_thread_start(void*), android::snapshot::ReadAhead**&gt;::_execute() void*std:_1::_thread_start(void*), android::snapshot::ReadAhead**&gt;::_execute() void*std:_1:_thread_start(void*), android::snapshot::ReadAhead**&gt;::_execute() void*std:_1:_thread_start(void*), android::snapshot::ReadAhead**&gt;::_execute() void*std:_1:_thread_start(void*), android::snapshot::ReadAhead**&gt;::_execute() void*std:_1:_thread_start(void*), android::snapshot::ReadAhead**&gt;::_execute() void*std:_1:_thread_start(void*), android::snapshot::ReadAhead**&gt;::_execute() void*std:_1:_thread_start(void*), android::snapshot::ReadAhead**&gt;::_execute() void*std:_1:_thread_start(void*), android::snapshot::ReadAhead**&gt;:_execute() void*std:_1:_thread_start(void*), android::snapshot::ReadAhead**&gt;::_execute() void*std:_1:_thread_start(void*), android::snapshot::ReadAhead**&gt;::_execute() void*std:_1:_thread_start(void*), android::snapshot::ReadAhead**&gt;::_execute() void*std:_1:_thread_start(void*), android::snapshot::ReadAhead**&gt;::_execute() void*std:_1:_thread_start(void*), android::snapshot::ReadAhead**&gt;::_execute() void*std:_1:_thread_start(void*), android::snapshot::ReadAhead**&gt;::_execute() void*std:_1:_thread_start(void*start(void*), android::snapshot::ReadAhead**&gt;::_execute() void*std:_1:_thread_start(void*start(void*start(void</pre> |

 ~4% CPU cycles spent in READ -Reading the block device

 ~7% CPU cycles spent in WRITE + FSYNC

Data from Pixel 6 running Android T

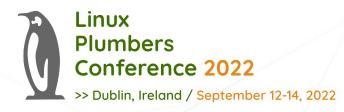

#### **Snapshot Merge time**

- With io\_uring, snapshot merge cuts down ~40%.
  - On Pixel 6 running Android T, snapshot merge for an incremental OTA completes
     ~60-75 seconds with io\_uring.
  - Merge time varies based on OTA configuration. Without io\_uring, merge time varies between 120-180 seconds.
- Cut down on CPU cycles and number of threads to merge.
- Faster snapshot merge is important as partitions are mounted off dm-user
  - I/O from root filesystem will have to be served from user-space daemon until merge is completed.

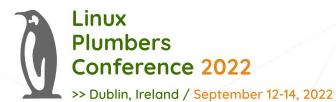

- dm-user Kernel module, like FUSE but userspace block device
- Out of tree patch maintained on 4.14, 4.19, 5.4, 5.10, 5.15+ android kernels.
- ~10% CPU cycles spent when dm-user is used as a loop-back device.

#### dm-user kernel driver in Virtual A/B

▶ el0\_sync

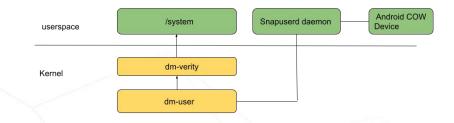

|          | ł.,    | Search for a function/file | es Q   | cpu-cycles cpu-cycles_samp |
|----------|--------|----------------------------|--------|----------------------------|
| 1        | %      | SELF                       | %      | TOTAL                      |
| v        | 0%     | 0 cpu-cycles               | 30.40% | 1,288,568,601 cpu-cycles   |
| $\nabla$ | 0%     | 0 cpu-cycles               | 30.40% | 1,288,568,601 cpu-cycles   |
| 4        | 0%     | 0 cpu-cycles               | 30.40% | 1,288,568,601 cpu-cycles   |
|          | 0%     | 0 cpu-cycles               | 30.40% | 1,288,568,601 cpu-cycles   |
|          | 0%     | 0 cpu-cycles               | 30.40% | 1,288,568,601 cpu-cycles   |
|          | 0%     | 0 cpu-cycles               | 30.40% | 1,288,568,601 cpu-cycles   |
|          | 0.606% | 25,681,279 cpu-cycles      | 28.37% | 1,202,513,169 cpu-cycles   |
|          | 0.051% | 2,152,158 cpu-cycles       | 23.66% | 1,002,938,741 cpu-cycles   |
|          | 0.023% | 979,853 cpu-cycles         | 14.61% | 619,104,825 cpu-cycles     |
|          | 0.119% | 5,058,691 cpu-cycles       | 8.447% | 357,997,252 cpu-cycles     |
|          | 0.014% | 612,354 cpu-cycles         | 6.695% | 283,780,451 cpu-cycles     |
|          | 0.091% | 3,874,314 cpu-cycles       | 6.576% | 278,697,597 cpu-cycles     |
|          | 0.214% | 9,050,772 cpu-cycles       | 6.484% | 274,823,283 cpu-cycles     |
|          | 0%     | 0 cpu-cycles               | 6.092% | 258,193,313 cpu-cycles     |
|          | 0%     | 0 cpu-cycles               | 0.116% | 4,904,731 cpu-cycles       |
|          | 0.063% | 2,674,467 cpu-cycles       | 0.063% | 2,674,467 cpu-cycles       |
|          | 0%     | 0 cpu-cycles               | 0.105% | 4,470,500 cpu-cycles       |
|          | 0.362% | 15,357,490 cpu-cycles      | 0.900% | 38,165,963 cpu-cycles      |
|          | 0%     | 0 cpu-cycles               | 0.524% | 22,196,361 cpu-cycles      |
|          | 0.003% | 107,891 cpu-cycles         | 0.179% | 7,605,318 cpu-cycles       |
|          | 0.018% | 752,441 cpu-cycles         | 0.018% | 752,441 cpu-cycles         |
|          | 0%     | 0 cpu-cycles               | 0.010% | 438,027 cpu-cycles         |
|          | 0%     | 0 cpu-cycles               | 0.558% | 23,661,165 cpu-cycles      |
|          | 0%     | 0 cpu-cycles               | 0.001% | 23,341 cpu-cycles          |
|          | 0%     | 0 cpu-cycles               | 2.836% | 120,218,857 cpu-cycles     |
|          | 0.004% | 184,038 cpu-cycles         | 2.836% | 120,218,857 cpu-cycles     |
|          | 0.9/   | 0                          | 0.0000 | 100 00 4 010               |

| OCATION                                                                                                    |
|----------------------------------------------------------------------------------------------------|
| _start_thread                                                                                                    |
| _pthread_start(void*)                                                                                                    |
| void* std::1::_thread_proxy <std::1::tuple<std::1::unique_ptr<std::1::_thread_struct, std::1::d<="" td=""></std::1::tuple<std::1::unique_ptr<std::1::_thread_struct,> |
| std::_1::_async_assoc_state <bool, (android::snapshot::readahead::*)(<="" std::_1::_async_func<bool="" td=""></bool,>                                                 |
| android::snapshot::Worker::RunThread()                                                                                                    |
| ▼ android::snapshot::Worker::ProcessIORequest()                                                                                                    |
| ▼ android::snapshot::Worker::ReadAlignedSector(unsigned long long, unsigned long, bool)                                                                               |
| ▼ android::snapshot::Worker::ProcessCowOp(android::snapshot::CowOperation const*)                                                                                     |
| ► android::snapshot::Worker::ProcessReplaceOp(android::snapshot::CowOperation const*)                                                                                 |
| ▼ android::snapshot::Worker::ProcessOrderedOp(android::snapshot::CowOperation const*)                                                                                 |
| ▼ android::snapshot::Worker::ReadFromSourceDevice(android::snapshot::CowOperation const*                                                                              |
| android::base::ReadFullyAtOffset(android::base::borrowed_fd, void*, unsigned long, long)                                                                              |
| ▼ pread64                                                                                                    |
| ▶ el0_sync                                                                                                    |
| ▶ work_pending                                                                                                    |
| blk_rq_map_sg                                                                                                    |
| ▶ android::base::ShouldLog(android::base::LogSeverity, char const*)                                                                                                   |
| ▶ android::snapshot::SnapshotHandler::ProcessMergingBlock(unsigned long, void*)                                                                                       |
| ▶ android::snapshot::Worker::ReadDataFromBaseDevice(unsigned long long, unsigned long)                                                                                |
| <ul><li>android::snapshot::SnapshotHandler::NotifyIOCompletion(unsigned long)</li></ul>                                                                               |
| <ul> <li>android::base::ReadFullyAtOffset(android::base::borrowed_fd, void*, unsigned long, long)</li> </ul>                                                          |
|                                                                                                    |

android::snapshot::Worker::WriteDmUserPayload(unsigned long, bool)
 android::base::WriteFullv(android::base::borrowed\_fd, void const\*, unsigned long)

Data from Pixel 6 running Android T

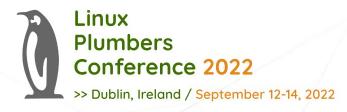

#### ublk - userspace block driver

- ublk Userspace block driver available upstream from 5.20
- It is io\_uring based: i/o request is delivered to userspace via the newly added io\_uring command (IORING\_OP\_URING\_CMD).
- Supports multiple queues.
- Mmap ublk daemon VM space for re-mapping block I/O request pages.
- Libublksrv: userspace library available to integrate new ublk targets.

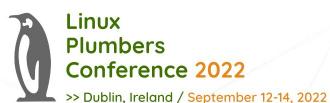

## ublk - Integration with Android OTA

- Add new ublk-android target A variation of loop target. Handle I/O request from ublk-server.
- ublk-loop target prototype completed on Pixel 6 running android-mainline 6.0-rc1.
- Some changes required in ublk server to support android specific target.
- No more out of tree kernel patch.
- Perf improvements io\_uring instance can be used for loop back during COPY ota operations.

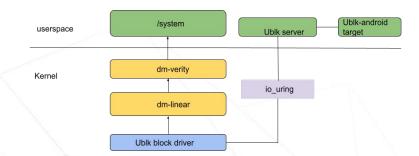

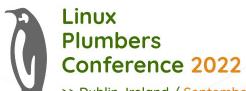

# ublk - Integration with Android OTA. Questions ?

>> Dublin, Ireland / September 12-14, 2022

- Additional dm-linear device-mapper target is required as I/O needs to be suspended during init first stage and selinux transition
- Post snapshot-merge, ublk driver has to be removed
- Device mapper has the suspend/resume support
  - Extend ublk driver to support it?
- ublkserver needs trivial changes
  - No c++20 support in Android

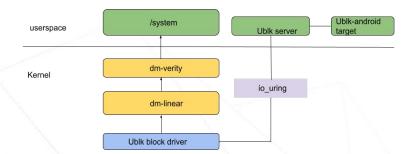

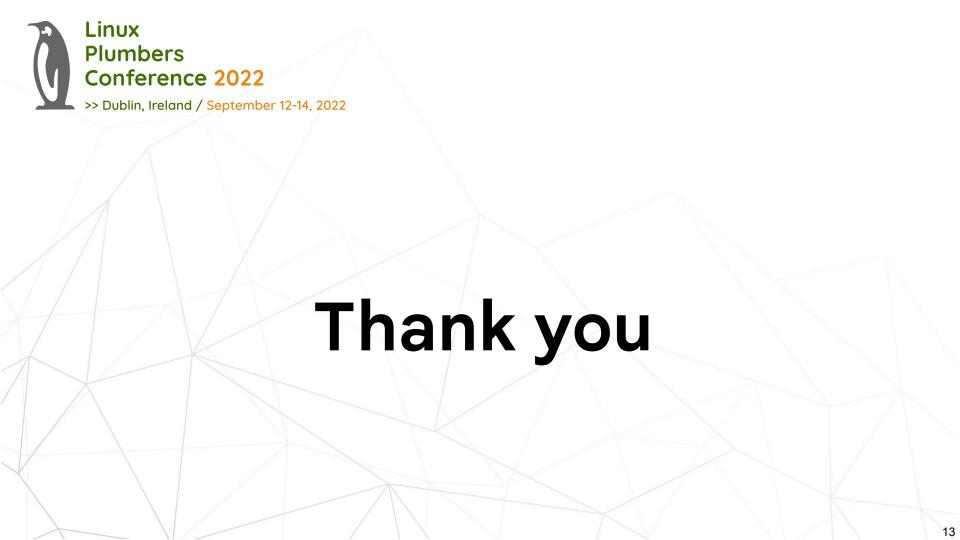